## **ハンズフリーで通話する**

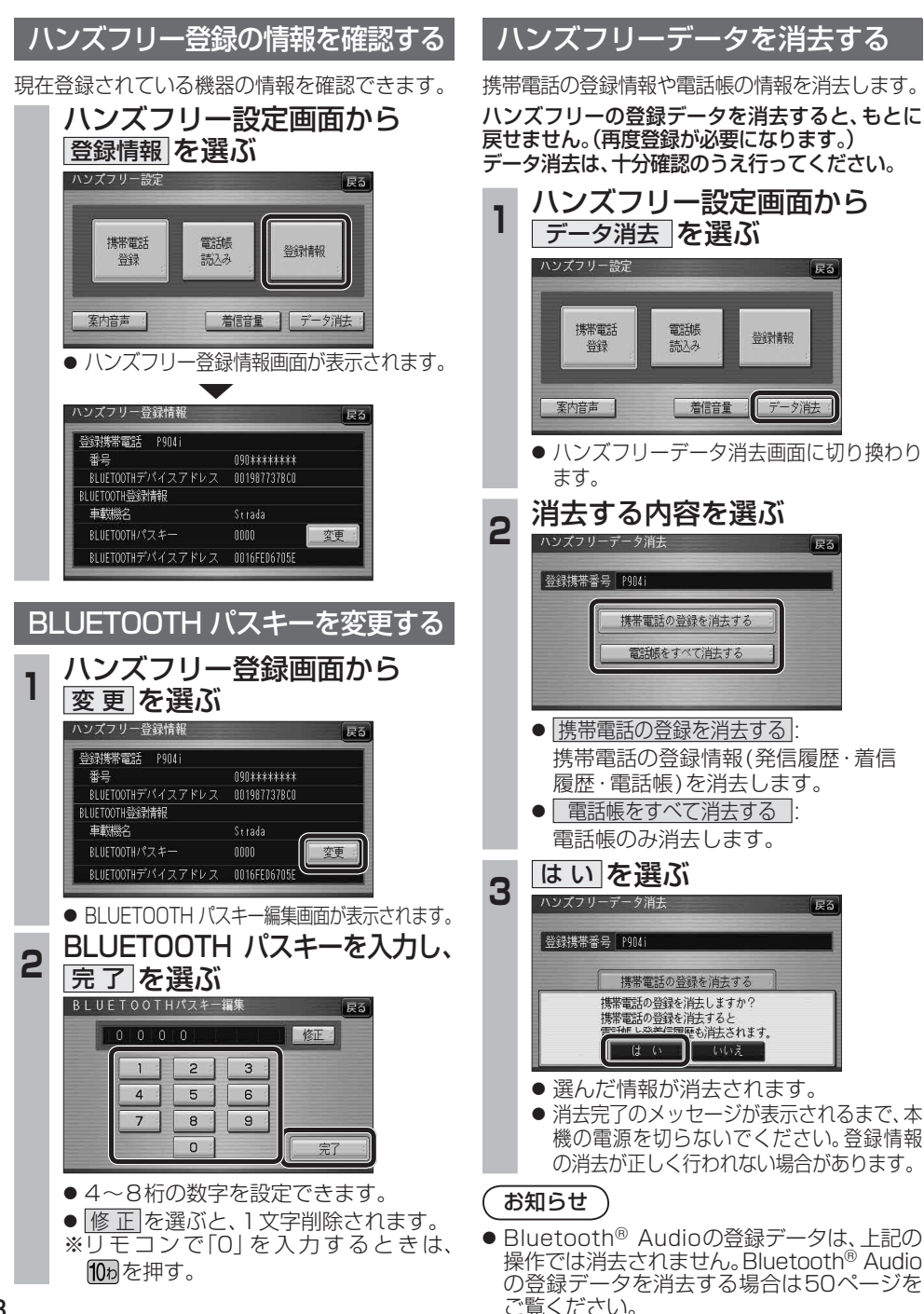

## **利用に応じた設定に変える**

635 625

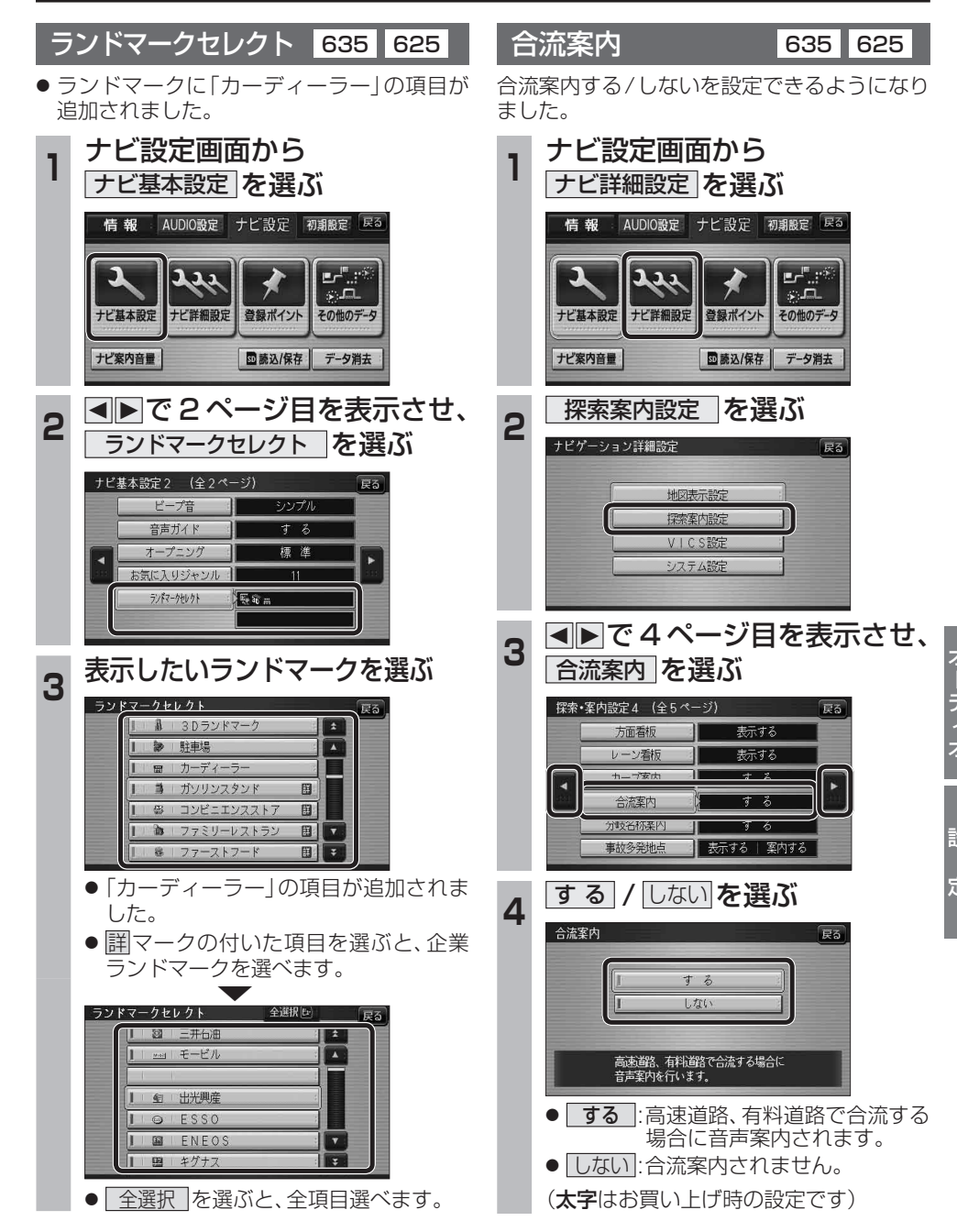

ຕາວດ - ຕິເວດ

cono - coco